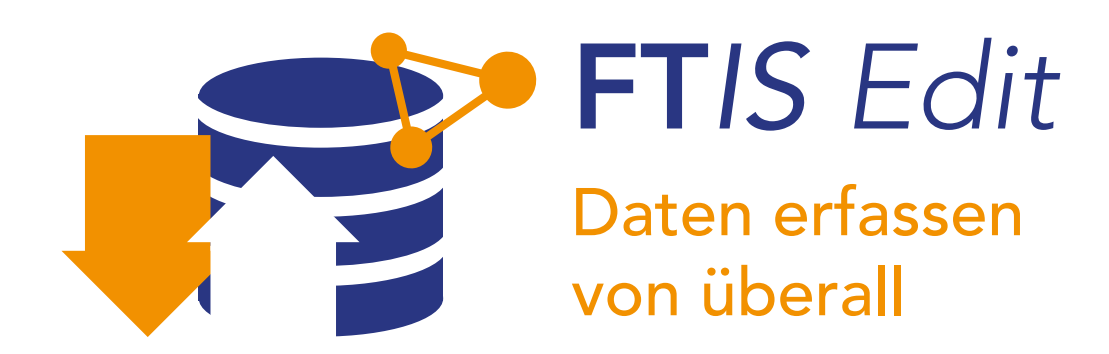

Informationen entstehen an unzähligen Orten, und das oft sehr spontan. Ihr Mitarbeiter im Lager stellt fest, dass Waren nicht in Ordnung sind, oder Ihre Disponentin hat mit dem Kunden einen neuen Termin für den Rückstand vereinbart. Mit FT*IS Edit* erfassen Sie aus dem Augenblick heraus Informationen und ordnen diese dann dem passenden Auftrag, einer Materialbestellung oder einem beliebigen Vorgang zu. Die neuen Daten stehen sofort im Data Warehouse zur Verfügung und können überall angezeigt und genutzt werden. Für die Erfassung können sowohl Vorauswahlen und Formulare als auch Freitextfelder definiert werden.

Informationen genau da aufnehmen, wo sie entstehen – FT*IS Edit* macht es möglich.

## FT*IS Edit* auf einen Blick

- Erfassen von Hinweisen oder Kommentaren zu Vorgängen und Daten
- Intuitive, vorkonfigurierbare Eingabemasken
- Sichere Berechtigungssteuerung
- Maximale Flexibilität durch Web-Technik

## Funktionen

Mit FT*IS Edit* können Sie dank des browsergestützten Aufbaus geräteunabhängig von überall Informationen in Ihr Data Warehouse erfassen..

- **•** Eingabe über Webbrowser von überall und von jedem internetfähigen Gerät
- Eigene Berechtigungssteuerung, wer was wie erfassen darf
- Daten ändern und neue hinzufügen.
- FT*IS Edit* passt dabei auf, dass Sie die Datenbank damit nicht "durcheinander bringen".
- Anreicherung bestehender Daten mit neuen Informationen
- Erfassung von komplett neuen Daten, z.B. für die Erstellung von Planungsszenarien
- Erweiterung Ihres Data Warehouses um Informationen, die weder in Ihrem ERP System, Ihrer FIBU oder einem anderen eingesetzten System stehen, sondern sich aus der situativen Beurteilung Ihrer Kollegen ergeben.

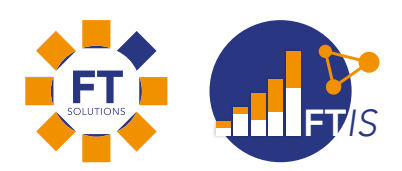

Mehr Infos zu FT*IS Edit* und weiterer FT*IS*-Funktionen finden Sie online unter

## www.ftsolutions.de